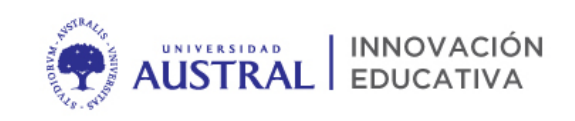

Valores que inspiran

# <span id="page-0-1"></span><span id="page-0-0"></span>AUSTRAL ONLINE BLENDED NOTAS PARA ENSEÑAR DESDE CASA

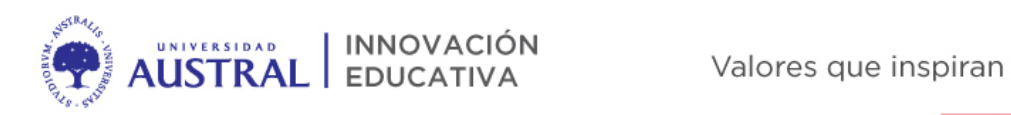

## Contenido

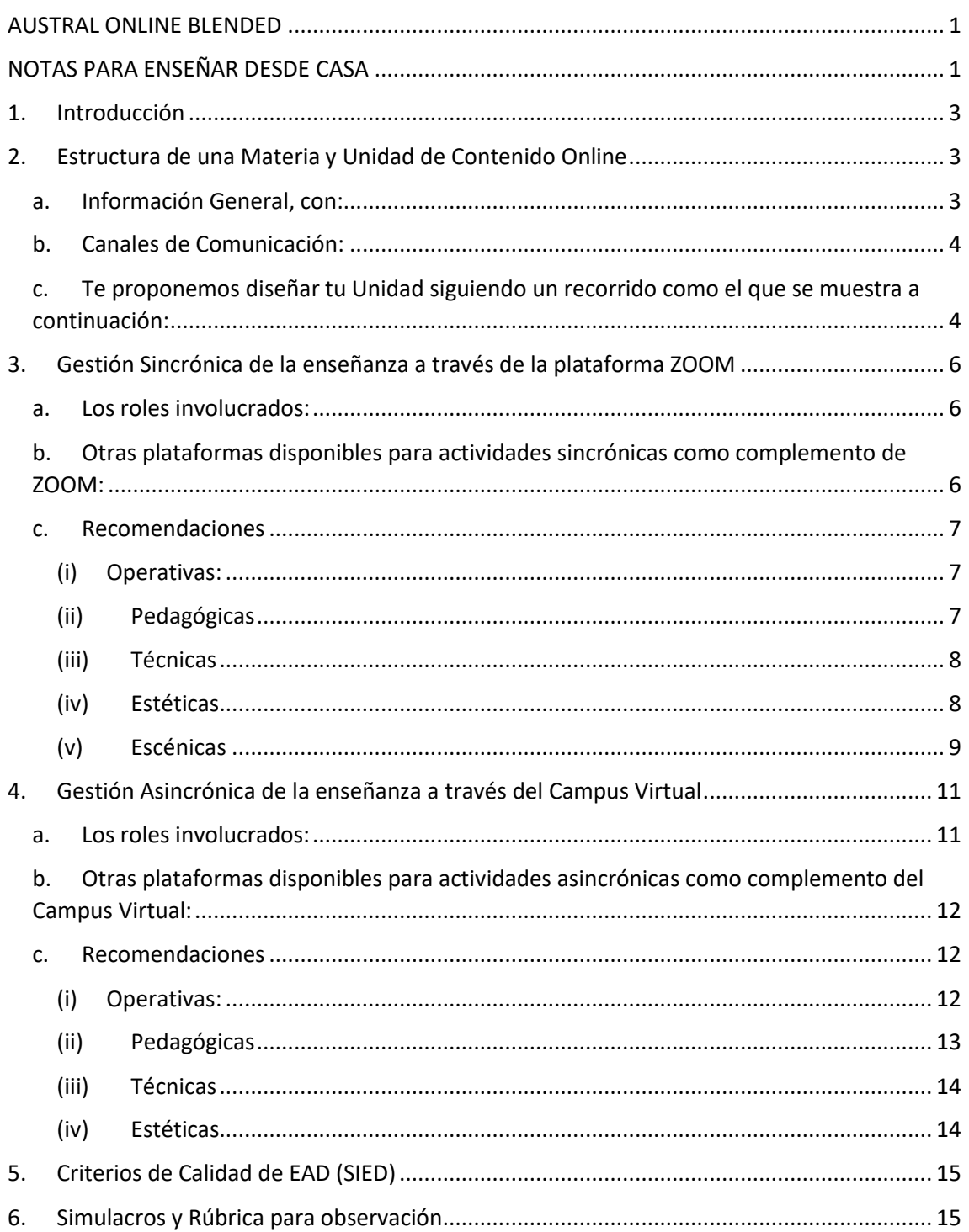

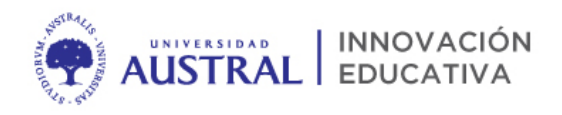

### <span id="page-2-0"></span>1. Introducción

En la universidad existen diversos modelos de aplicación de la Educación a Distancia. En la siguiente presentación, lo estaremos describiendo. Recomendamos utilizar el modelo de **Educación Online Blended para carreras de grado y posgrado, que incluye la enseñanza sincrónica y asincrónica.** Acceda a la Presentación de Escenarios de EAD, [aquí.](https://drive.google.com/file/d/11Aajaef7zansxPsZpY81cK7JMJNQKkdE/view?usp=sharing) 

En el contexto actual en el que estamos, donde nos vemos desafiados a realizar la transformación de clases presenciales a 100% online en un período muy corto de tiempo, queremos transmitirte algunas consideraciones que creemos muy importante que todos tengamos presente:

- Estamos y estaremos aprendiendo a dar clases 100% online, en paralelo con la implementación. Hagamos lo mejor que podamos sabiendo que cada clase será mejor que la anterior.
- No estamos solos, la Universidad ha puesto a disposición equipos de trabajo para acompañar a las Facultades y Profesores en este proceso de transformación. Aprovechar de estos recursos es la recomendación principal para avanzar con seguridad y apoyo en el rediseño de las clases.
- Veamos esta situación como una oportunidad para redescubrirnos como profesores, repensar nuestras prácticas y hacer uso de las tecnologías disponibles para una enseñanza transformadora.

## <span id="page-2-1"></span>2. Estructura de una Materia y Unidad de Contenido Online

Al pensar en el diseño de una Materia ó Unidad de Contenido 100% online, recomendamos algunas secciones y actividades, además de los que formarán parte de los contenidos específicos que figurarán en el Campus Virtual. Ellos son:

- <span id="page-2-2"></span>a. Información General, con:
	- Programa/Syllabus de materia (PDF)

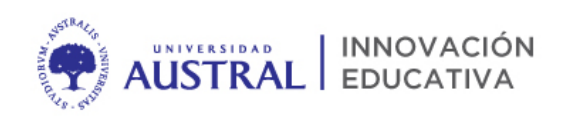

- Objetivos de aprendizaje *(Al finalizar esta unidad, el alumno será capaz de…). REcomendamos expresar los objetivos a través de la taxonimía de Bloom.*
- Metodología de enseñanza *(conferencias, método del caso, proyectos, simulaciones, problemas…)*
- Sistema de Evaluación *(Composición y Criterios)*
- Bibliografía *(Obligatoria y de Profundización, preferentemente disponible en biblioteca digital)*
- Cronograma de clases e hitos
	- Sumar los criterios para la toma de asistencia *(qué se entenderá por asistir a clases en lo sincrónico y asincrónico)*
- <span id="page-3-0"></span>b. Canales de Comunicación:
	- **Foro de Avisos Generales:** todos los alumnos reciben las noticias que se postean allí, por mail en sus correos educativo
	- **Foro de Consultas**: se recomienda colocar uno en cada unidad y dar respuesta en caso de consultas
	- **Foro Social**: un espacio para la interacción entre los alumnos. El profesor no interviene
	- **Foro de reflexiones / rutinas de pensamiento:** un espacio para evidenciar los aprendizajes y las dudas en cada unidad (por ej: Entendí… / me quedan dudas… / no Entendí…)
	- **Mensajería interna:** utilizar la herramienta de mensajería interna y evitar el uso del mail personal para comunicarse con los alumnos.
- <span id="page-3-1"></span>c. Te proponemos diseñar tu Unidad siguiendo un recorrido como el que se muestra a continuación:

Manteniendo el tiempo de dedicación del estudiante a la materia y los horarios agendados para las clases en formato presencial, el profesor podría preparar su aula virtual siguiendo un recorrido similar al siguiente:

 **Introducción**: Un breve texto o un audio presentando el tema de la clase, los objetivos, los contenidos disponibles en el aula, las instancias o partes planeadas para esa clase (asincrónicas y sincrónicas, si las hubiera) y las actividades o desempeños (evaluación)

- **Material 1:** Lecturas obligatorias y de profundización disponibles en links, archivos o desde Biblioteca Digital. Acceda a la biblioteca digital [aquí.](https://austral.edu.ar/biblioteca/biblioteca-digital/)
- **Material 2**: *Video grabado u otros videos explicativos del tema en estudio (Ver videos educativos en espacio de Herramientas y Metodologías en el Campus Virtual).*
- **Material 3:** Video realizado con PPT y audio
- **Desempeño (evaluación):** Tarea, Foro, Cuestionario, Evaluación entre Pares, Presentaciones, entre otros. Recordar que la evaluación se puede dar a lo largo de todo el desarrollo de la materia.
- **Actividad sincrónica por ZOOM:** se realiza en la franja horaria en la que se encuentra agendada su versión presencial acorde al planning que fuera definido. Dependiendo del diseño, es posible que las actividades asincrónicas consuman tiempo del alumno, reduciendo el tiempo de las actividades sincrónicas de cada semana.
- **Desempeño final (evaluación de la Unidad):** a modo de síntesis y repaso, para evidenciar comprensión y clarificar dudas o errores generales. Se puede realizar sincrónica o asincrónicamente.

**IMPORTANTE:** tener en cuenta el Reglamento sobre uso de materiales y propiedad intelectual en plataformas digitales, disponible *[aquí.](https://drive.google.com/file/d/18rek4L6cOw_UZrYRwiN564hyV8lIHAFi/view?usp=sharing)*

Salvo la Introducción y la actividad sincrónica, los materiales y otras actividades pueden presentarse en diverso orden, según el criterio del profesor.

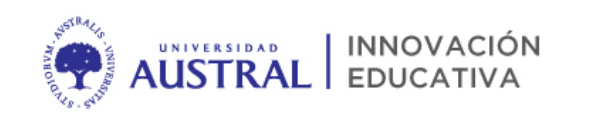

<span id="page-5-0"></span>3. Gestión Sincrónica de la enseñanza a través de la plataforma ZOOM

La Universidad cuenta con licencias PRO de ZOOM que permitirán mantener la calidad y calidez de la experiencia educativa y un punto de contacto "cara a cara" entre el profesor y los estudiantes. A su vez, cada Facultad velará por los procesos operativos y administrativos para que los profesores cuenten con las sesiones por ZOOM, en el día y horario definido según el cronograma de cursada. Por ello, recomendamos a los profesores hacer foco en los demás aspectos relacionados con la enseñanza por medios sincrónicos, entre ellos:

#### <span id="page-5-1"></span>a. Los roles involucrados:

- Moderador: Para el caso que el Profesor no se sienta seguro con la dinámica sincrónica o bien su diseño lo amerite, es importante contar con una persona en rol de moderador para brindar soporte, al profesor, en el uso de zoom y resolución de consultas técnicas por parte de los alumnos. Accede a las actividades del moderado[r aquí.](https://drive.google.com/file/d/1rIOdCEB9qR-NbNjDC1W5JJr_EqieIr42/view?usp=sharing) Consulta con tu Unidad Académica respecto del soporte del moderador para tu clase.
- Profesor: quien dicta la clase y prepara los materiales
- Soporte Administrativo: secretarias ó referentes de programas/carreras que realizan las gestiones administrativas de las clases
- Soporte Operativo / Tecnológico: a través de [https://portal.austral.edu.ar](https://portal.austral.edu.ar/) ante inconvenientes con el campus virtual o zoom
- Soporte Educativo / Creativo: a través de las sesiones 1:1 para el asesoramiento pedagógico en el uso de ZOOM. Acced[a aquí.](https://docs.google.com/spreadsheets/d/1KHNFaU_M4wTtTkvFQiyDrPMB-WWvSvBM9IcyeFLCpQ8/edit#gid=0)
- <span id="page-5-2"></span>b. Otras plataformas disponibles para actividades sincrónicas como complemento de ZOOM:
	- Teams

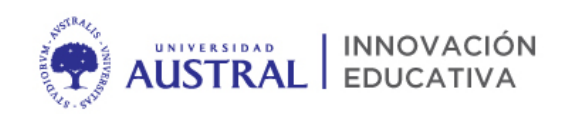

- Si utilizas correo institucional puedes acceder a esta aplicación que permite sesiones sincrónicas para fines complementarios como reuniones 1:1 o desarrollo de proyectos. Accede desde [https://correo.austral.edu.ar](https://correo.austral.edu.ar/)
- Office 365
	- Si utilizas correo institucional puedes acceder a los servicios de colaboración de office 365 que incluye Word, Excel y PPT online. Accede desde [https://correo.austral.edu.ar](https://correo.austral.edu.ar/)
- <span id="page-6-1"></span><span id="page-6-0"></span>c. Recomendaciones
	- (i) Operativas:
	- Comprender el proceso de gestión de aulas virtuales por Zoom con tu Unidad Académica
	- Acordar la recepción del link de la sesión
	- Acordar el apoyo del moderador en caso que así se requiera
	- Acordar un espacio de práctica previa en caso de ser necesario

#### <span id="page-6-2"></span>(ii) Pedagógicas

- Utilizar el Campus Virtual como apoyo previo, durante y posterior a la clase sincrónica
- Construir el "guión" de la clase asincrónica con momentos claros de inicio, desarrollo y cierre
- Respetar los tiempos planificados en la sesión sincrónica
- Dar espacios al diálogo periódicamente (cada 10/15 minutos)
- Ser muy demostrativo de emociones tanto corporalmente como desde el discurso (tonos de voz, acercamiento a la cámara, etc)
- Guiar los espacios de diálogo entre los alumnos (evitar abrir el diálogo a todos a la vez)
- Generar espacios para una participación activa de los alumnos (por ej. utilizando equipos virtuales o votaciones)
- Dar descansos cada 40 minutos de sesión, con una duración máxima de la sesión, de dos a tres horas.
- Relacionarse con los alumnos en sus contextos (involucrar el entorno en las sesiones: objetos de valor o personas)
- Utilizar las diversas funcionalidades de zoom, como compartir pantalla, pizarra digital y uso de emoticones para relevar el clima del aula
- Realizar una actividad de cierre que puede ser en la misma sesión o en el campus virtual de forma asincrónica (por ej. 5 minutos de reflexiones en la sesión por zoom ó un foro de conclusiones en el campus virtual)
- Evalúa la participación de los alumnos usando los datos que ofrece ZOOM (lista de participantes, chat y respuesta a votaciones)

#### <span id="page-7-0"></span>(iii) Técnicas

- Chequear el audio y video de la PC, utilizando [https://zoom.us/test.](https://zoom.us/test)
- Chequear conectividad (2 MB de bajada y subida), utilizando <https://www.speedtest.net/>
- Acordar con el moderador el uso de las funcionalidades de ZOOM en su clase (votaciones, equipos virtuales, etc.)
- Preparar previamente el uso de las funcionalidades que así lo requieran (equipos virtuales predefinidos, votaciones predefinidas)
- Acordar el acceso a la sesión junto a los alumnos, 20 minutos antes del horario de clase, para asegurar los aspectos técnicos de la clase, en vivo (audio, video, conectividad). Esta actividad puede ser realizada también por el moderador.

#### <span id="page-7-1"></span>(iv) Estéticas

 Asegurar que los recursos que utilice estén acorde al manual de marca e identidad visual de la Universidad. Acceda al Media Kit de Facultades [aquí.](https://drive.google.com/drive/u/1/folders/1e9NWAsw28Y57LsQsgthA-6J_b5-QkMe4) Acceda al Media Kit IAE [aquí.](https://drive.google.com/drive/folders/1t5k8E2xCrz5oEkgwJGRcd1XHFD-oqBee?usp=sharing)

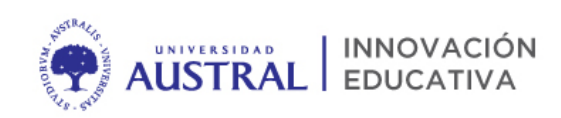

- No llenar las presentaciones de texto, sino hacer foco en los conceptos claves y referencias visuales (imágenes, gráficos, mapas conceptuales)
- En caso de trabajar con videos, compartir el link a los mismos por el chat o dejarlos en el campus virtual para que los alumnos los vean desde allí y no por la sesión. No es recomendable transmitir video desde la sesión sincrónica.

#### <span id="page-8-0"></span>(v) Escénicas

- Espacio físico para la clase: Arreglar un lugar confortable y privado. Una buena silla, una mesa confortable y agua. Evitar espacios muy grandes sin aislamiento acústico, ya que pueden generar mucho eco. Cortinas, alfombras y almohadones sirven de aislamiento acústico. Colocar un cartel de "AL AIRE" para avisar a tu familia o compañeros de hogar, de que estás dando clases en ese momento.
- Micrófono: los micrófonos de las computadoras amplifican los ruidos del ambiente. Probar con auriculares y micrófono para computadora o para celular. Si se mueven mucho, los cables son incomodos, se pueden enganchar y desconectar. Se pueden utilizar micrófonos bluetooth o headset.
- Video: revisar cómo los toma la cámara de la computadora antes de empezar. Es importante que tome bien la cara. Sentados en una mesa, generalmente las cámaras de notebooks toman bien la cara. Siempre es mejor la cámara a la altura de los ojos. Puede ser mejor poner la notebook arriba de un libro. También es fundamental ser conscientes del ángulo que toma la cámara para no salirse de cuadro al moverse. Es importante hacer varias pruebas antes y se puede marcar con cintas de embalaje de papel en el suelo los límites de la cámara. Lo mejor son tomas del pecho

o la cintura hasta la cabeza. Dependiendo del ángulo del lente la cámara, esto se logra a 1 a 2m.

- Iluminación: evitar las luces fuertes a las espaldas, por ejemplo, ventanas, ya que las caras salen oscuras y no se ven. Lo ideal sería una ventana de costado con luz de día, pero no sol directo. Si no, cualquier lámpara de frente sirve.
- PC: Cerrar todos los programas que no se van a usar para el aula y que pueden consumir capacidad de la computadora o de ancho de banda. Tener en una carpeta de aula únicamente lo que se va a usar en la clase: PPT, planilla, videos.
- Pizarra: en caso de precisar el uso de pizarra, puede optar por
	- Pizarra Blanca Física de pared: apuntando la cámara a la pizarra y al profesor, se puede replicar el uso de pizarra en aula. Recomendamos realizar pruebas antes de implementarlo.
	- Pizarra Física con papel: utilizando un anotador y colocando un trípode con un celular apuntando al anotador, y a su vez, conectando el celular a la sesión de zoom (a través de la app ZOOM para móviles), podrá realizar anotaciones y los alumnos lo verán a través del video del celular conectado a ZOOM. Debe poner en mute el celular para que no genere ruidos o acoples con su PC.
	- Pizarra Digtial en ZOOM: si cuenta con una PC touch y lápiz optico, es posible utilizar la funcionalidad de pizarra digital integrada en la sesión de ZOOM. Recomendamos realizar pruebas antes de implementarlo.
	- IPAD: si cuenta con IPAD podrá conectarlo a su PC y compartir pantalla desde el IPAD. Es una funcionalidad integrada que tiene ZOOM.

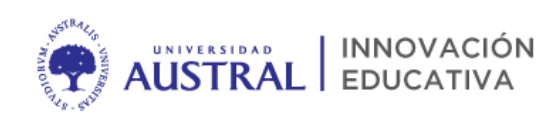

- Tablet: accediendo a la sesión desde la APP para móviles, la tablet podrá ser un usuario más y podrá usarlo como pizarra digital. Recomendamos realizar pruebas antes de implementarlo.
- <span id="page-10-0"></span>4. Gestión Asincrónica de la enseñanza a través del Campus Virtual

La Universidad cuenta con el Campus Virtual que permitirá extender la experiencia educativa más allá de las sesiones sincrónicas. A través de actividades y recursos, el alumno podrá seguir vinculado con la materia y podrá ir alcanzando hitos/evidencias de aprendizaje que luego servirán para su evaluación y aprobación de la cursada virtual. El uso del campus virtual será también un aliado en caso de que las sesiones sincrónicas sufran imprevistos (caída de internet, por ejemplo), con lo cual es muy recomendable utilizarlo y aprovechar cada herramienta disponible. Recomendamos a los profesores tener en cuenta los siguientes aspectos:

#### <span id="page-10-1"></span>a. Los roles involucrados:

- Profesor: quien planifica el uso del campus virtual y diseña los materiales
- PEC (profesor encargado de cohorte): perfil académico de apoyo al profesor (asistente académico, Alumno ayudante) para el acompañamiento de las actividades asincrónicas principalmente. Aporta significativamente a la retención y detección de oportunidades de refuerzo de contenido o casos especiales de alumnos (problemas familiares, problemas para la comprensión, etc). Puede ver las actividades del rol PEC, [aquí.](https://drive.google.com/file/d/1Eqeec3AhKqbL78Euqv_Iei0P7BC4W9p9/view?usp=sharing)
- Soporte Administrativo: secretarias ó referentes de programas/carreras que realizan las gestiones administrativas de las clases

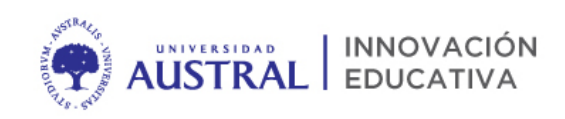

- **Soporte Operativo / Tecnológico: a través de** [https://portal.austral.edu.ar](https://portal.austral.edu.ar/) ante inconvenientes con el campus virtual o zoom
- Soporte Educativo / Creativo: a través de las sesiones 1:1 para el asesoramiento pedagógico en el uso del Campus Virtual. [Acceda](https://docs.google.com/spreadsheets/d/1KHNFaU_M4wTtTkvFQiyDrPMB-WWvSvBM9IcyeFLCpQ8/edit#gid=0)  [aquí.](https://docs.google.com/spreadsheets/d/1KHNFaU_M4wTtTkvFQiyDrPMB-WWvSvBM9IcyeFLCpQ8/edit#gid=0)
- <span id="page-11-0"></span>b. Otras plataformas disponibles para actividades asincrónicas como complemento del Campus Virtual:
	- COURSERA: es posible seleccionar cursos para que los alumnos realicen o accedan a contenidos específicos de esos cursos y luego usarlos para trabajar consignas en campus virtual. Accede desde [https://www.coursera.org/.](https://www.coursera.org/) Una vez seleccionados los cursos de tu interés se envían a tu referente de la Unidad Académica a la que pertenezcas para que se agreguen al catálogo de la Universidad:
		- Coursera for campus IAE: [https://www.coursera.org/programs/austral-iae-learning](https://www.coursera.org/programs/austral-iae-learning-program-es4kx)[program-es4kx](https://www.coursera.org/programs/austral-iae-learning-program-es4kx)
		- Coursera for campus Austral: [https://www.coursera.org/programs/austral-learning](https://www.coursera.org/programs/austral-learning-program-tgi0g)[program-tgi0g](https://www.coursera.org/programs/austral-learning-program-tgi0g)
		- Este beneficio estará disponible hasta el 31 de julio de 2020.
	- Biblioteca Digital: es posible acceder a las bases digitales de la Universidad, para utilizar en consignas en Campus Virtual. En el mismo campus virtual verás la sección de Biblioteca Digital.
- <span id="page-11-2"></span><span id="page-11-1"></span>c. Recomendaciones
	- (i) Operativas:
		- Asegurarse que cuenta con su materia en el campus virtual
		- Confirmar el rol del PEC en su materia con la Unidad Académica

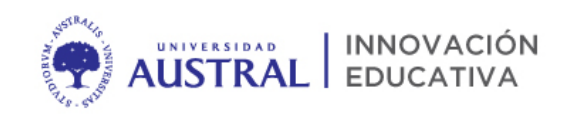

- Acordar la dinámica de trabajo con el PEC en caso de que hubiera
- Preparar los materiales con anticipación (presentaciones, documentos de cátedra, videos)
- <span id="page-12-0"></span>(ii) Pedagógicas
	- Diseñar las actividades teniendo en cuenta los objetivos de aprendizaje
	- Utilizar variedad de recursos para presentar contenidos (audios, videos, documentos de cátedra, bibliografía, presentaciones interactivas, mapas conceptuales, otros links interesantes)
	- Dosificar la información para ser abordada por temas o subtemas, incluyendo recursos y actividades para cada uno.
	- Clarificar los tiempos de dedicación en el abordaje de cada tema o subtema, para los alumnos
	- Ser muy claro en las consignas y pasos a seguir tanto operativos como de contenidos, para no tener consultas de los alumnos que pueden resolverse en la misma consigna u orientaciones
	- Diseñar actividades para el trabajo en equipos y colaborativo (por proyectos, utilizando documentos compartidos)
	- Diseñar actividades que sean hitos de aprendizaje, y pensar una evaluación como conjunto de hitos más que una evaluación puntual (por ej, un cuestionario, un parcial y un final, únicamente).
	- Pensar en las habilidades a desarrollar más que en los contenidos a transmitir

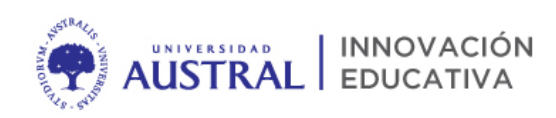

- Apoyarse en recursos existentes y confiables para el abordaje de contenidos (COURSERA, Khan Academy, TED talks, etc.) Esto permitirá hacer foco en la experiencia, el acompañamiento, y la profundización de contenidos por parte de profesor.
- Hacer partícipe a los alumnos del proceso de aprendizaje utilizando espacios de reflexión, el uso del portfolio o la revisión entre pares.
- Apoyarse en los alumnos más comprometidos para darles un rol de "tutor" de sus compañeros, para el abordaje de consultas, actividades 1:1. Recompensa ese compromiso.
- Diseñar algunas actividades de seguimento que puede realizar el PEC, y otras como horas de consulta para que los alumnos puedan tener un espacio personalizado con el Profesor.
- Evalúa la participación de los alumnos usando los datos que ofrece el campus virtual (participación en actividades, desempeño académico en actividades de evaluación)

#### <span id="page-13-0"></span>(iii) Técnicas

- Realizar las configuraciones en recursos y actividades que se hayan diseñado para cada clase, en el campus virtual
- Testear las configuraciones y acceso a los recursos y actividades de cada clase, usando el "cambio de rol" para ver la materia como si fuera un alumno. Puede apoyarse en el PEC para esta actividad.

#### <span id="page-13-1"></span>(iv) Estéticas

 Asegurar que los recursos que utilice estén acorde al manual de marca e identidad visual de la Universidad. Acceda al Media Kit de Facultades [aquí.](https://drive.google.com/drive/u/1/folders/1e9NWAsw28Y57LsQsgthA-6J_b5-QkMe4) Acceda al Media Kit IAE [aquí.](https://drive.google.com/drive/folders/1t5k8E2xCrz5oEkgwJGRcd1XHFD-oqBee?usp=sharing)

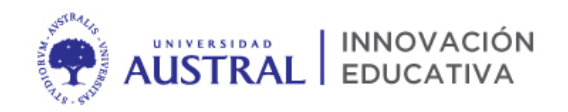

## <span id="page-14-0"></span>5. Criterios de Calidad de EAD (SIED)

Desde el SIED, el Sistema Institucional de Educación a Distancia, se confeccionaron los criterios de calidad de toda propuesta de Educación a Distancia de las cuales resaltamos las que creemos que pueden aportar en este escenario de clases 100% online. Acceda a los criterios resaltados, [aquí.](https://drive.google.com/file/d/1YkuMzmdmtNROdCZtOqFfdOapULX1QQFO/view?usp=sharing)

## <span id="page-14-1"></span>6. Simulacros y Rúbrica para observación

Dentro del Plan de Continuidad de Actividad Académicas recomendamos trabajar en simulacros previos con los profesores, y poder tener un espacio de entrenamiento previo que da tranquilidad a los mismos profesores y fortalece la calidad educativa de la experiencia. Para ello se confeccionaron dos instrumentos:

- **Agenda de Simulacros:** gestione su simulacro con su Unidad Académica y agregue la informació[n aquí.](https://alumniiaeedu.sharepoint.com/:x:/s/INNEDU295/EfNrNc7ex4pNmDrfUZbrNNcBgRTithmHqhC0jU4Q9GmYog?e=pJ5fd8)
- **Rúbrica, Lista de Cotejo:** para la observación de los simulacros, recomendamos utilizar esta herramienta. La rúbrica o lista de cotejo permite clarificar los criterios de observación y lo que se espera que suceda en el simulacro. Acced[a aquí.](https://docs.google.com/forms/d/e/1FAIpQLSeFefTayBKbzGKBqYw6AcixhZvAa-LDGD_fUnUkRl_-WCAEtQ/viewform)